# A TikZ rendering of the Arecibo message

Travis Stenborg

# Abstract

A new tutorial on the TikZ package for vector graphics in LATEX is presented. Rendering binary-encoded data of the interstellar Arecibo message, into a digital image, was used as the learning exercise. Demonstration of data indexing, multidimensional lists, nested loops, string concatenation, variable declarations, and more, are given for budding TikZ enthusiasts. The material also has potential for adaptation to custom rendering 2D data matrices more generally.

# 1 Introduction

The Arecibo message is a well-known historical radio transmission, sent into space to spark extraterrestrial communication [\[1\]](#page-2-0). Sent from the Arecibo Telescope, the message contained pictograms of topics deemed likely to engage extraterrestrial intelligence: numbers, atoms, DNA, humanity, the Solar System and even the telescope itself [\[3,](#page-2-1) [15\]](#page-2-2).

Modern audiences might liken the Arecibo message pictograms to pixel art. Its structure is rendered concisely here with  $TikZ$ , as a simple example of generating vector graphics from within a LATEX document. More complex TikZ examples can be found elsewhere in TUGboat [\[2,](#page-2-3) [7,](#page-2-4) [8,](#page-2-5) [10,](#page-2-6) [11,](#page-2-7) [17,](#page-2-8) [18\]](#page-2-9) and beyond [\[4,](#page-2-10) [6,](#page-2-11) [16\]](#page-2-12).

# 2 The TikZ package

TikZ vector graphics use the tikz package, available with its underlying PGF (Portable Graphics Format) system, from CTAN in graphics/pgf ([ctan.org/](https://ctan.org/pkg/tikz) [pkg/tikz](https://ctan.org/pkg/tikz)). Invocation requires merely a standard document preamble inclusion:

\usepackage{tikz}

#### 3 Message data

The Arecibo message comprised 1679 bits (a semiprime [\[9\]](#page-2-13)). Arranged as 73 rows of 23 bits (both prime numbers), it encodes a raster image. A new macro \data was defined to emulate the message data and semantic structure. The macro is shown abbreviated, below, and in full in Figure [1.](#page-1-0)

% Data setup: 1679 bits. \def \data{ {0,0,0,0,0 ... 0,0,0,0,0}, % row 1 ...

{0,1,1,1,1 ... 1,1,0,0,0}} % row 73

# 4 Configuring colors

The binary message data were rendered here in black and white. Custom color names, pixel0 and pixel1,

<span id="page-1-0"></span>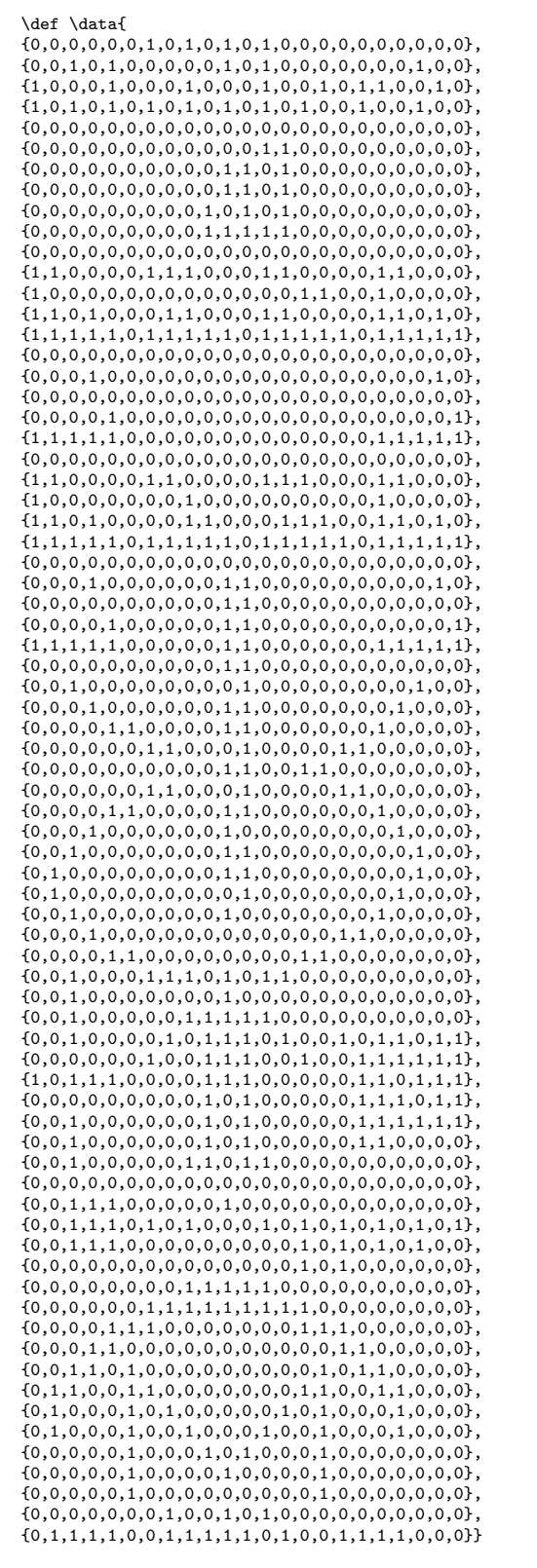

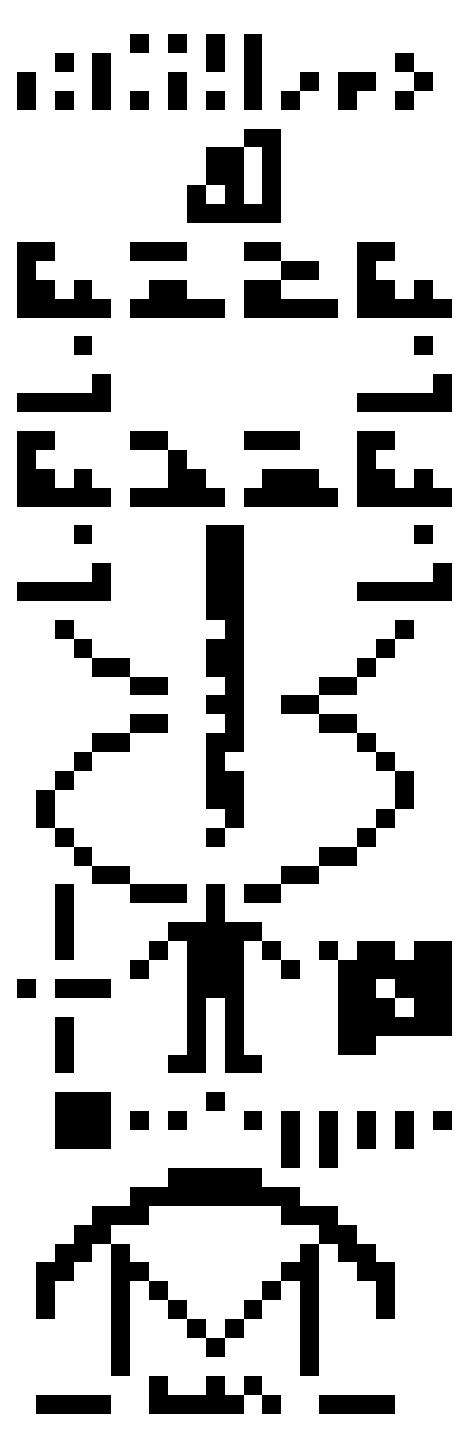

Figure 1: The Arecibo message, 1679-bit data stream TEX macro, and 2D TikZ render.

were defined with \definecolor. Mapping the name suffixes to the possible data values  $(0, 1)$ , facilitates convenient rendering later.

% Configure colors.

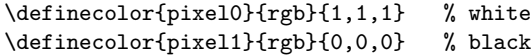

#### 5 Message rendering

TikZ graphics may be specified via path and supporting commands inside the tikzpicture environment. Here is the code, with explanations following:

## % Render message.

```
\begin{tikzpicture}
\foreach \row [count=\y] in \data {
  \foreach \bit [count=\x] in \row {
    \fill[color=pixel\bit] (0.25*\x, -0.25*\y)rectangle +(0.25, 0.25);
 }
}
```
\end{tikzpicture}

Message data were read here bit-by-bit via the loop command **\foreach**, using the syntax **\foreach**  $\langle variable \rangle$  [ $\langle options \rangle$ ] in  $\langle list \rangle$  { $\langle path\ commands \rangle$  }. The 2D structure of the data was traversed by nesting \foreach, using its count option to index rows along the image  $y$ -axis, and bits along the  $x$ -axis.

The \fill command rendered each bit on a Cartesian canvas as it was read. The rendering  $(x, y)$ position was a function of the count-based indexing. Square pixels were specified by a rectangle extending from the local render position by 0.25 units along the x and y axes, i.e.  $+(0.25, 0.25)$ .

Finally, bit values \bit were used to dynamically concatenate a target color name, leveraging the suffix-value mapping implemented earlier.

The end result appears in Figure [1.](#page-1-0)

#### 6 Discussion

This material was intended to be an educational resource for TikZ. It has the side benefit however, of demonstrating a LATEX-friendly method for custom vector graphics rendering of 2D data matrices. Many applications might be imagined. An example is visualizing hydrologic time-series data; the Arecibo message structure has already been noted as analogous to raster hydrographs [\[5\]](#page-2-14).

For those interested in pixel-by-pixel image composition, packages such as pixelart [\[12\]](#page-2-15), pxpic [\[14\]](#page-2-16) or pixelarttikz [\[13\]](#page-2-17) may also be of value.

## Acknowledgements

This work was supported by the Australian Research Council Training Centre in Data Analytics for Resources and Environments (project ICI9010031).

#### References

- <span id="page-2-0"></span>[1] D. Atri, J. DeMarines, J. Haqq-Misra. A protocol for messaging to extraterrestrial intelligence. Space Policy, 27(3):165–169, 2011.
- <span id="page-2-3"></span>[2] I. Borja. An introduction to automata design with TikZ's automata library. TUGboat 44(1):102–107, 2023. [doi.org/10.47397/tb/44-1/](https://doi.org/10.47397/tb/44-1/tb136prado-automata) [tb136prado-automata](https://doi.org/10.47397/tb/44-1/tb136prado-automata)
- <span id="page-2-1"></span>[3] V.V. Demidov. DNA Beyond Genes: From Data Storage and Computing to Nanobots, Nanomedicine, and Nanoelectronics, ch. Hiding and Storing Messages and Data in DNA, pp. 7–23. Springer, Cham, 2020.
- <span id="page-2-10"></span>[4] G. Grätzer. More Math Into  $\cancel{B}TFX$ . Springer, Cham, 5th ed., 2016.
- <span id="page-2-14"></span>[5] R.B. Koehler. Raster-based Analysis and Visualization of Hydrologic Time-Series. Ph.D. thesis, U. of Arizona, 2004.
- <span id="page-2-11"></span>[6] S. Kottwitz. L<sup>A</sup>TEX graphics with TikZ. Packt, Birmingham, 2023.
- <span id="page-2-4"></span>[7] C. Maggi. The DuckBoat: The Morse code of TikZ. TUGboat 39(1):21–26, 2018. [tug.org/TUGboat/tb39-1/tb121duck-tikz.pdf](https://tug.org/TUGboat/tb39-1/tb121duck-tikz.pdf)
- <span id="page-2-5"></span>[8] C. Maggi. The DuckBoat: You do not need to be Neo to cope with a TikZ matrix. TUGboat 41(1):20–25, 2020. [tug.org/TUGboat/tb41-1/](https://tug.org/TUGboat/tb41-1/tb127duck-matrix.pdf) [tb127duck-matrix.pdf](https://tug.org/TUGboat/tb41-1/tb127duck-matrix.pdf)
- <span id="page-2-13"></span>[9] M.A. Makukov, V.I. shCherbak. SETI in vivo: testing the we-are-them hypothesis. Int. J. Astrobiol., 17(2):127–146, 2018.
- <span id="page-2-6"></span>[10] A. Mertz, W. Slough. Graphics with PGF and TikZ. TUGboat 28(1):91–99, 2007. [tug.org/TUGboat/tb28-1/tb88mertz.pdf](https://tug.org/TUGboat/tb28-1/tb88mertz.pdf)
- <span id="page-2-7"></span>[11] A. Mertz, W. Slough. A TikZ tutorial: Generating graphics in the spirit of TEX. TUGboat 30(2):214–226, 2009. [tug.org/TUGboat/tb30-2/tb95mertz.pdf](https://tug.org/TUGboat/tb30-2/tb95mertz.pdf)
- <span id="page-2-15"></span>[12] L. Paternault. The pixelart package. [ctan.org/pkg/pixelart](https://ctan.org/pkg/pixelart)
- <span id="page-2-17"></span>[13] C. Pierquet. The PixelArtTikz package. [ctan.org/pkg/pixelarttikz](https://ctan.org/pkg/pixelarttikz)
- <span id="page-2-16"></span>[14] J.P. Spratte. The pxpic package. [ctan.org/pkg/pxpic](https://ctan.org/pkg/pxpic)
- <span id="page-2-2"></span>[15] Staff at the National Astronomy, Ionosphere Center. The Arecibo message of November, 1974. Icarus, 26(4):462–466, Dec. 1975.
- <span id="page-2-12"></span>[16] M.R.C. van Dongen. *LATEX and Friends*. Springer, Berlin, 2012.
- <span id="page-2-8"></span>[17] Z. Walczak. Graphics in L<sup>AT</sup>FX using TikZ. TUGboat 29(1):176–179, 2008. [tug.org/TUGboat/tb29-1/tb91walczak.pdf](https://tug.org/TUGboat/tb29-1/tb91walczak.pdf)
- <span id="page-2-9"></span>[18] K. Wolcott. Three-dimensional graphics with PGF/TikZ. TUGboat 33(1):102–113, 2012. [tug.org/TUGboat/tb33-1/tb103wolcott.pdf](https://tug.org/TUGboat/tb33-1/tb103wolcott.pdf)

⋄ Travis Stenborg Sydney, Australia ORCID 0000-0002-2693-9628